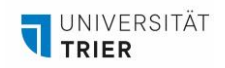

# **CHECKLISTE - EIN ERKLÄRVIDEO IN NUR WENIGEN SCHRITTEN ERSTELLEN**

*Es gibt viele Möglichkeiten ein Erklärvideo zu gestalten. Wir arbeiten bei diesem Video mit der Legetechnik. Wenn Sie ein Erklärvideo gestalten möchten, sollten Sie wie folgt vorgehen:* 

### *Schaffen Sie zunächst eine Grundlage für Ihr Video:*

*Tipp: Denken Sie daran, einfach verständliche Darstellungen zu verwenden.*

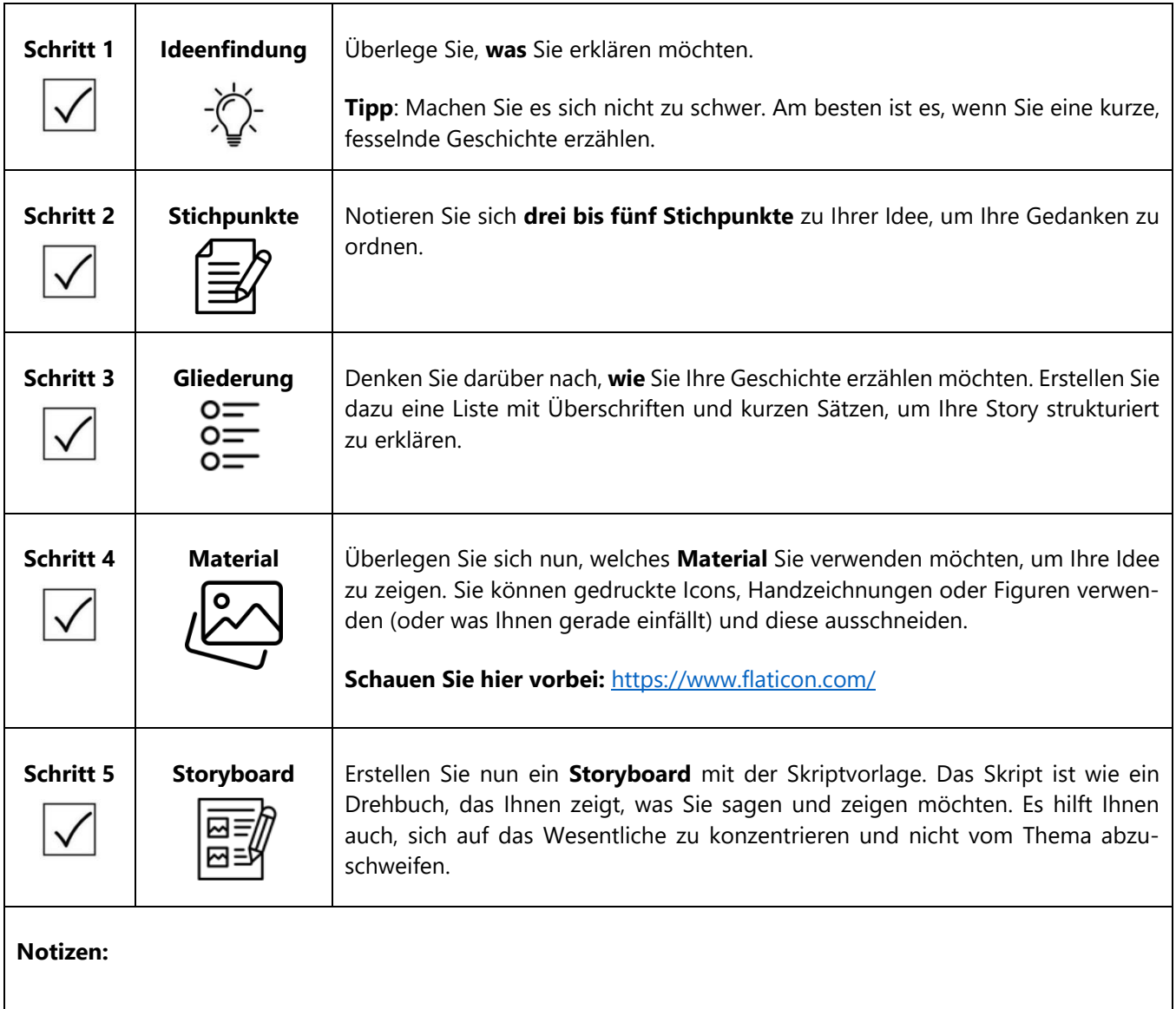

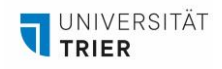

#### **Von der Idee zum Film! Bereiten Sie nun Ihren Dreh vor:**

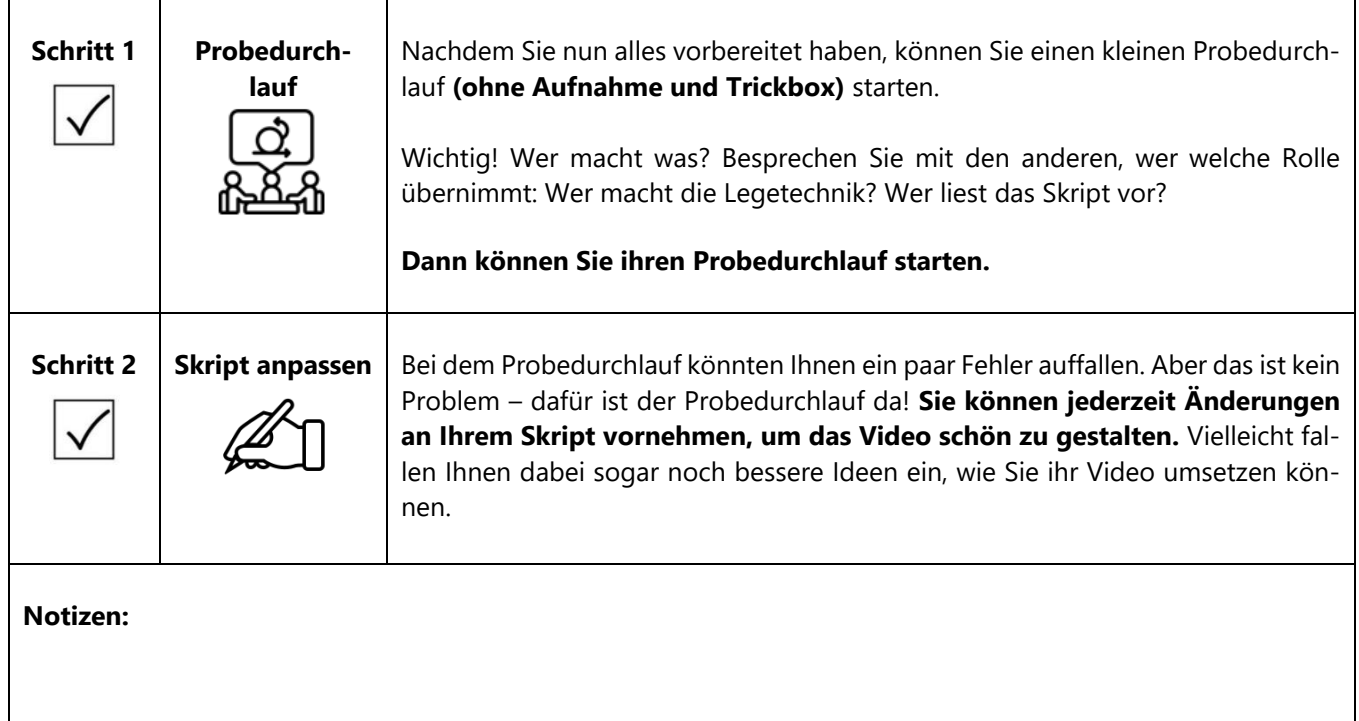

## **Und ACTION! Starten Sie Ihren Videodreh:**

Nun sind Sie bestens für die Aufnahme mit der Trickbox ausgerüstet. Los geht's mit dem Videodreh!

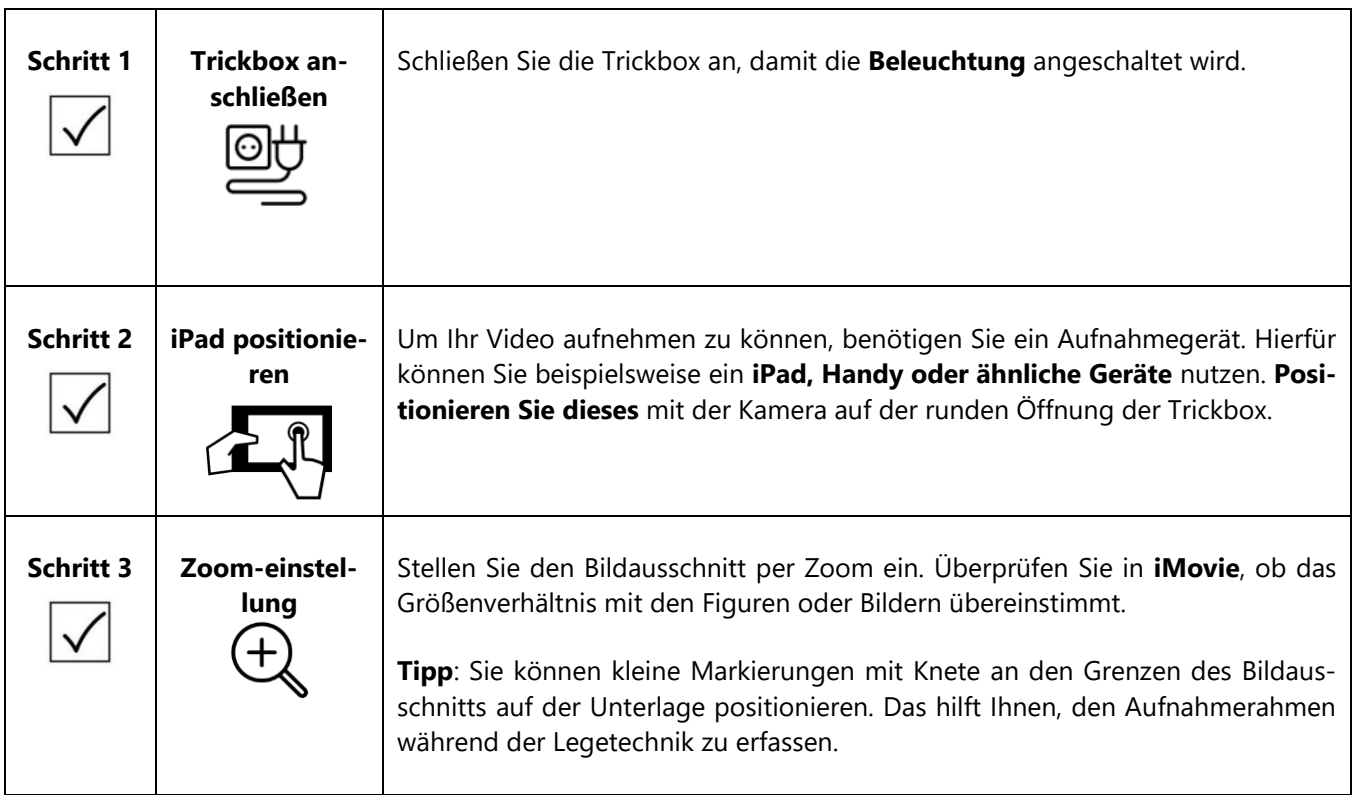

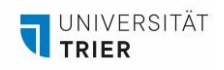

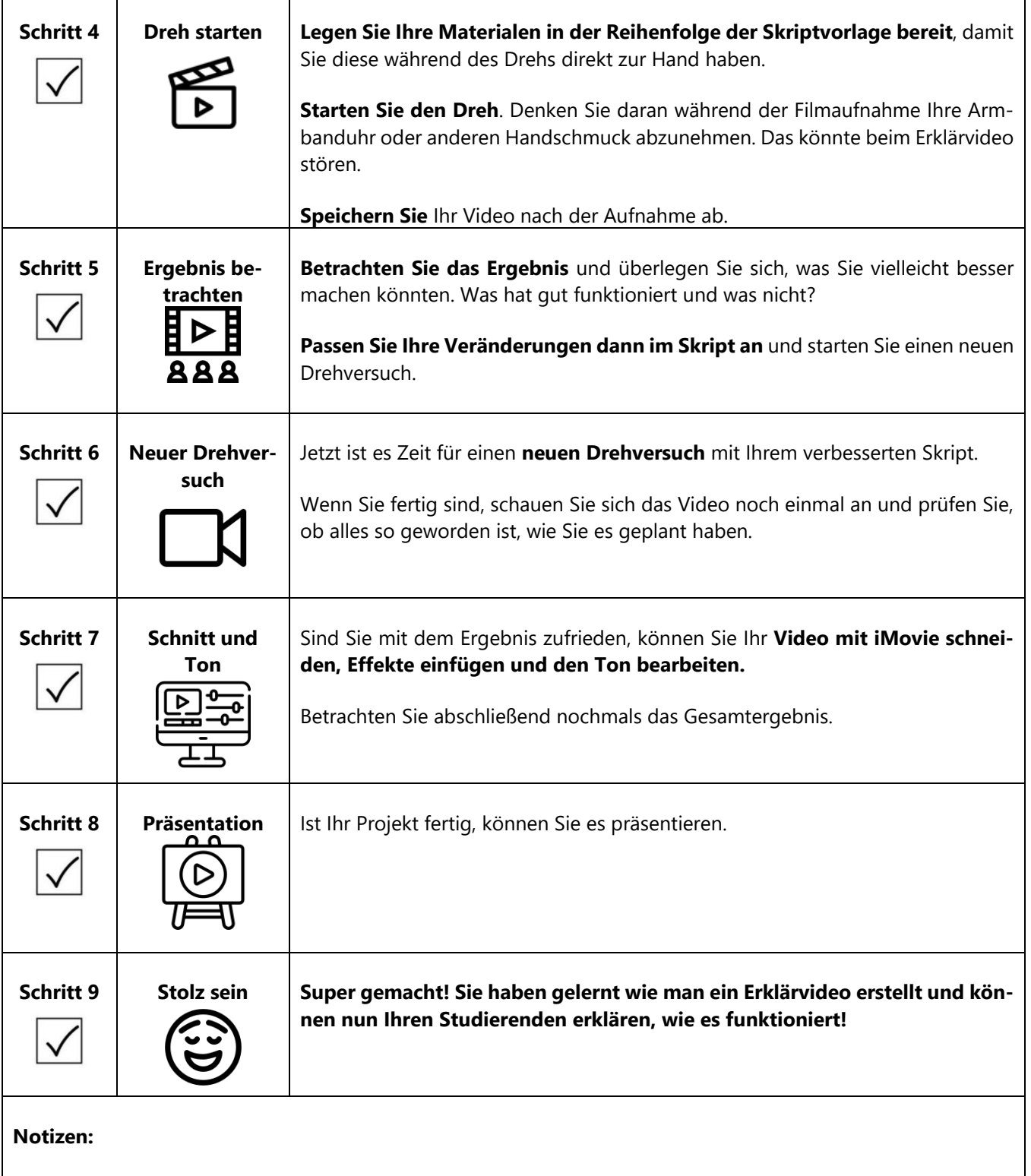

#### **Ansprechpartnerin für organisatorische Fragen, inkl. Verleih Erklärvideosets**

**AGIL**

Isabel Bittermann

[isabel.bittermann@uni-trier.de](mailto:isabel.bittermann@uni-trier.de)

Weiterführende Informationen finden Sie auf unserer [Webseite.](https://www.uni-trier.de/universitaet/verwaltung/stabsstelle-praesidentin/qualitaetsmanagement-und-lehrentwicklung/impulse-fuer-die-lehre/arbeitsstelle-gute-und-innovative-lehre/lehr-lern-labor-philab)